#### Cameras and Stereo

EE/CSE 576 Linda Shapiro

# Müller-Lyer Illusion

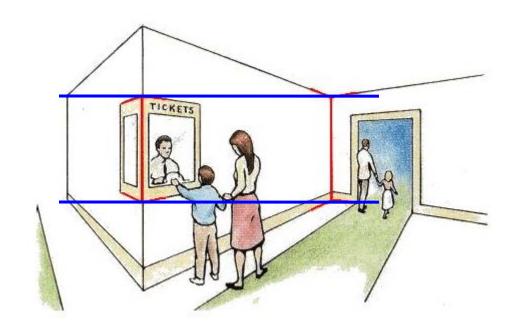

http://www.michaelbach.de/ot/sze\_muelue/index.html

- What do you know about perspective projection?
- Vertical lines?
- Other lines?

# Image formation

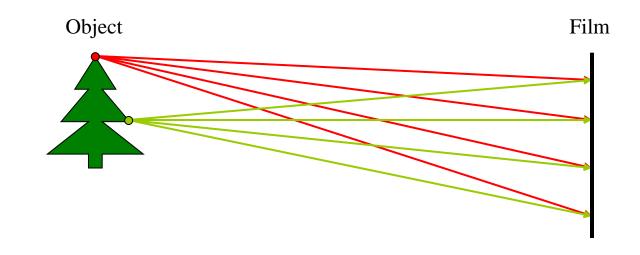

#### Let's design a camera

- Idea 1: put a piece of film in front of an object
- Do we get a reasonable image?

#### Pinhole camera

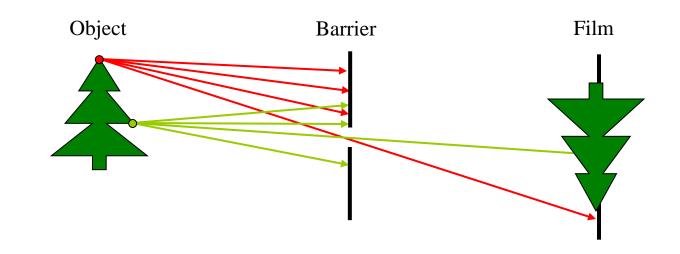

#### Add a barrier to block off most of the rays

- This reduces blurring
- The opening known as the aperture
- How does this transform the image?

# Adding a lens

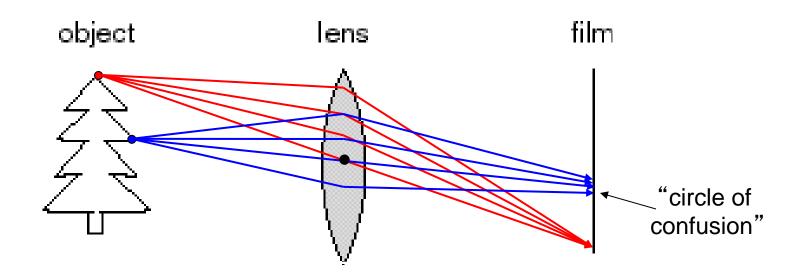

#### A lens focuses light onto the film

- There is a specific distance at which objects are "in focus"
  - other points project to a "circle of confusion" in the image
- Changing the shape of the lens changes this distance

#### Lenses

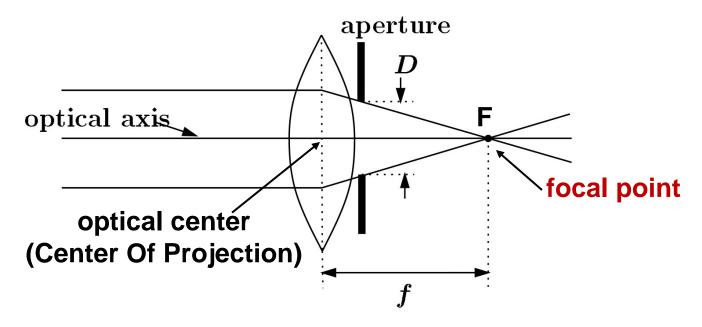

#### A lens focuses parallel rays onto a single focal point

- focal point at a distance f beyond the plane of the lens
  - f is a function of the shape and index of refraction of the lens
- Aperture of diameter D restricts the range of rays
  - aperture may be on either side of the lens
- Lenses are typically spherical (easier to produce)
- Real cameras use many lenses together (to correct for aberrations)

#### Thin lenses

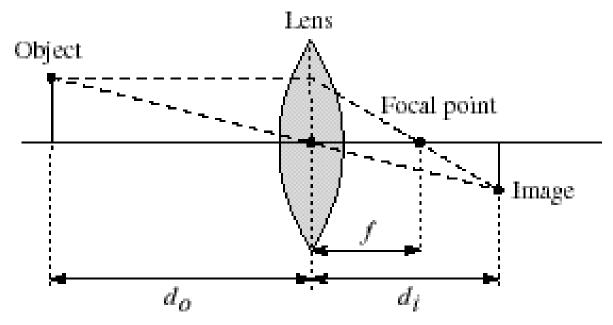

Thin lens equation: 
$$\frac{1}{d_o} + \frac{1}{d_i} = \frac{1}{f}$$

Any object point satisfying this equation is in focus

# Digital camera

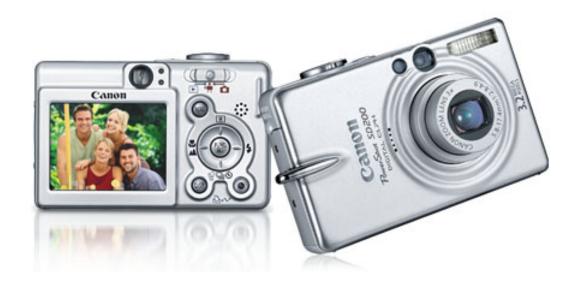

#### A digital camera replaces film with a sensor array

- Each cell in the array is a Charge Coupled Device (CCD)
  - light-sensitive diode that converts photons to electrons
- CMOS is becoming more popular (esp. in cell phones)
  - http://electronics.howstuffworks.com/digital-camera.htm

### Issues with digital cameras

#### Noise

- big difference between consumer vs. SLR-style cameras
- low light is where you most notice <u>noise</u>

#### Compression

creates <u>artifacts</u> except in uncompressed formats (tiff, raw)

#### Color

color fringing artifacts from Bayer patterns

#### **Blooming**

charge <u>overflowing</u> into neighboring pixels

#### In-camera processing

oversharpening can produce <u>halos</u>

#### Interlaced vs. progressive scan video

even/odd rows from different exposures

#### Are more megapixels better?

- requires higher quality lens
- noise issues

#### Stabilization

compensate for camera shake (mechanical vs. electronic)
 More info online, e.g.,

- http://electronics.howstuffworks.com/digital-camera.htm
- http://www.dpreview.com/

### Projection

Mapping from the world (3d) to an image (2d)

- Can we have a 1-to-1 mapping?
- How many possible mappings are there?

An optical system defines a particular projection. We'll talk about 2:

- 1. Perspective projection (how we see "normally")
- 2. Orthographic projection (e.g., telephoto lenses)

# Modeling projection

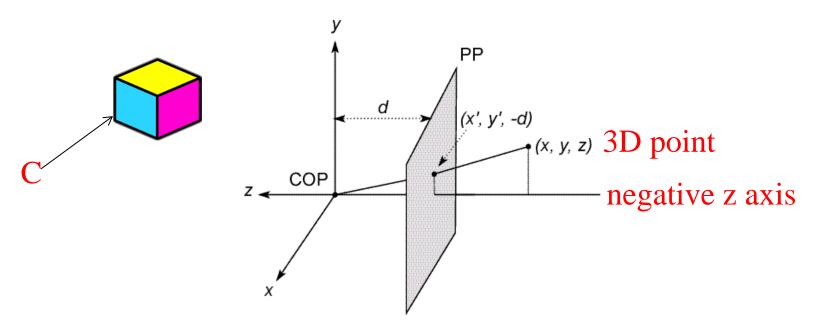

#### The coordinate system

- We will use the pin-hole model as an approximation
- Put the optical center (Center Of Projection) at the origin
- Put the image plane (Projection Plane) in front of the COP
- The camera looks down the negative z axis
  - we need this if we want right-handed-coordinates

# Modeling projection

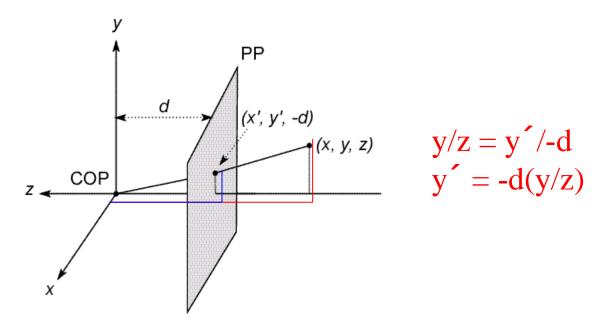

#### Projection equations

- Compute intersection with PP of ray from (x,y,z) to COP
- Derived using similar triangles

$$(x,y,z) \rightarrow (-d\frac{x}{z}, -d\frac{y}{z}, -d)$$

• We get the projection by throwing out the last coordinate:

$$(\mathbf{x'},\mathbf{y'}) \to (-d\frac{x}{z}, -d\frac{y}{z})$$

### Homogeneous coordinates

#### Is this a linear transformation?

no—division by z is nonlinear

Trick: add one more coordinate:

$$(x,y) \Rightarrow \left[ egin{array}{c} x \\ y \\ 1 \end{array} \right]$$

homogeneous image coordinates

$$(x,y,z) \Rightarrow \begin{bmatrix} x \\ y \\ z \\ 1 \end{bmatrix}$$

homogeneous scene coordinates

#### Converting from homogeneous coordinates

$$\begin{bmatrix} x \\ y \\ w \end{bmatrix} \Rightarrow (x/w, y/w) \qquad \begin{bmatrix} x \\ y \\ z \\ w \end{bmatrix} \Rightarrow (x/w, y/w, z/w)$$

Projection is a matrix multiply using homogeneous coordinates:

$$\begin{bmatrix} 1 & 0 & 0 & 0 \\ 0 & 1 & 0 & 0 \\ 0 & 0 & -1/d & 0 \end{bmatrix} \begin{bmatrix} x \\ y \\ z \\ 1 \end{bmatrix} = \begin{bmatrix} x \\ y \\ -z/d \end{bmatrix} \Rightarrow (-d\frac{x}{z}, -d\frac{y}{z})$$

projection matrix 3D point

divide by third coordinate

2D point

#### This is known as perspective projection

The matrix is the projection matrix

# Perspective Projection Example

1. Object point at (10, 6, 4), d=2

$$\begin{bmatrix} 1 & 0 & 0 & 0 \\ 0 & 1 & 0 & 0 \\ 0 & 0 & -1/d & 0 \end{bmatrix} \begin{bmatrix} x \\ y \\ z \\ 1 \end{bmatrix} = \begin{bmatrix} 1 & 0 & 0 & 0 \\ 0 & 1 & 0 & 0 \\ 0 & 0 & -1/2 & 0 \end{bmatrix} \begin{bmatrix} 10 \\ 6 \\ 4 \\ 1 \end{bmatrix} = \begin{bmatrix} 10 & 6 & -2 \end{bmatrix}$$

$$\Rightarrow x' = -5, \ y' = -3$$

2. Object point at (25, 15, 10)

$$\begin{bmatrix} 1 & 0 & 0 & 0 \\ 0 & 1 & 0 & 0 \\ 0 & 0 & -1/d & 0 \end{bmatrix} \begin{bmatrix} x \\ y \\ z \\ 1 \end{bmatrix} = \begin{bmatrix} 1 & 0 & 0 & 0 \\ 0 & 1 & 0 & 0 \\ 0 & 0 & -1/2 & 0 \end{bmatrix} \begin{bmatrix} 25 \\ 15 \\ 10 \\ 1 \end{bmatrix} = \begin{bmatrix} 25 & 15 & -5 \end{bmatrix}$$

$$\Rightarrow x' = -5, y' = -3$$

Perspective projection is not 1-to-1!

How does scaling the projection matrix change the transformation?

$$\begin{bmatrix} 1 & 0 & 0 & 0 \\ 0 & 1 & 0 & 0 \\ 0 & 0 & -1/d & 0 \end{bmatrix} \begin{vmatrix} x \\ y \\ z \\ 1 \end{vmatrix} = \begin{bmatrix} x \\ y \\ -z/d \end{bmatrix} \Rightarrow (-d\frac{x}{z}, -d\frac{y}{z})$$

$$\begin{bmatrix} -d & 0 & 0 & 0 \\ 0 & -d & 0 & 0 \\ 0 & 0 & 1 & 0 \end{bmatrix} \begin{vmatrix} x \\ y \\ z \\ 1 \end{vmatrix} = \begin{bmatrix} -dx \\ -dy \\ z \end{bmatrix} \Rightarrow (-d\frac{x}{z}, -d\frac{y}{z})$$

**SAME** 

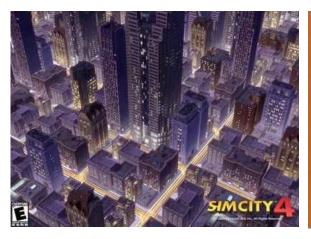

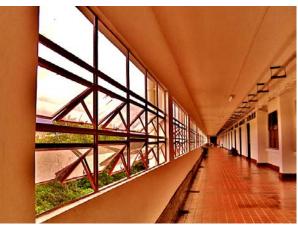

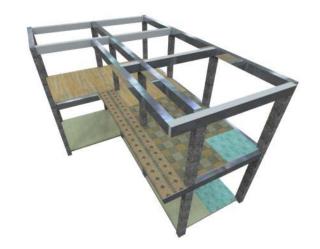

- What happens to parallel lines?
- What happens to angles?
- What happens to distances?

What happens when  $d \rightarrow \infty$ ?

$$\begin{bmatrix} 1 & 0 & 0 & 0 \\ 0 & 1 & 0 & 0 \\ 0 & 0 & -1/d & 0 \end{bmatrix} \begin{vmatrix} x \\ y \\ z \\ 1 \end{vmatrix} = \begin{bmatrix} x \\ y \\ -z/d \end{bmatrix} \Rightarrow (-d\frac{x}{z}, -d\frac{y}{z})$$

# Orthographic projection

#### Special case of perspective projection

Distance from the COP to the PP is infinite

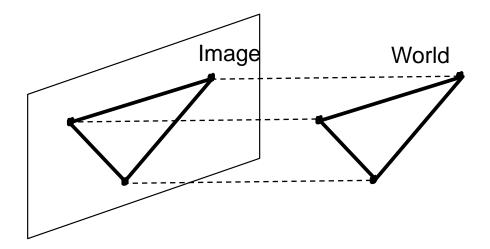

- Good approximation for telephoto optics
- Also called "parallel projection":  $(x, y, z) \rightarrow (x, y)$
- What's the projection matrix?

$$\begin{bmatrix} 1 & 0 & 0 & 0 \\ 0 & 1 & 0 & 0 \\ 0 & 0 & 0 & 1 \end{bmatrix} \begin{bmatrix} x \\ y \\ z \\ 1 \end{bmatrix} = \begin{bmatrix} x \\ y \\ 1 \end{bmatrix} \Rightarrow (x, y)$$

# Orthographic Projection

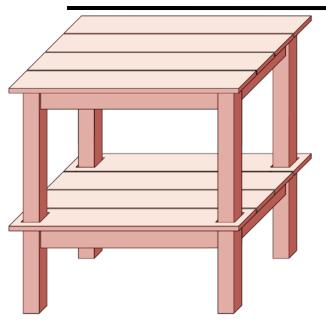

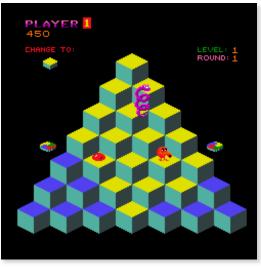

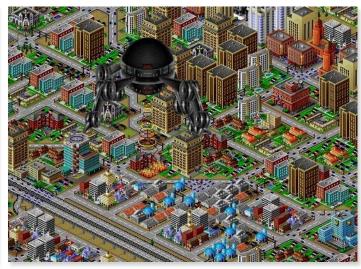

- What happens to parallel lines?
- What happens to angles?
- What happens to distances?

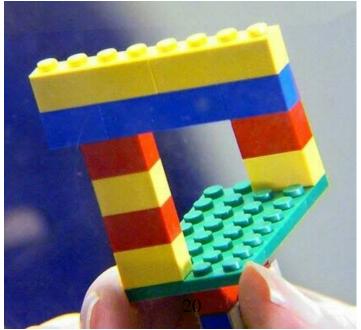

# Camera parameters

How many numbers do we need to describe a camera?

- We need to describe its pose in the world
- We need to describe its internal parameters

# A Tale of Two Coordinate Systems

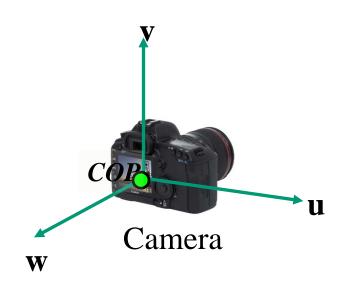

Two important coordinate systems:

- 1. World coordinate system
- 2. Camera coordinate system

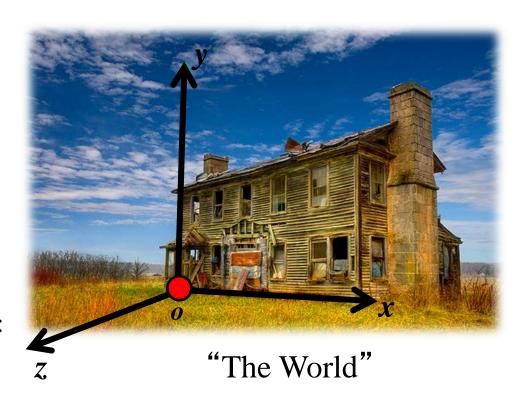

### Camera parameters

- •To project a point (x,y,z) in world coordinates into a camera
- •First transform (x,y,z) into camera coordinates
- Need to know
  - Camera position (in world coordinates)
  - Camera orientation (in world coordinates)
- Then project into the image plane
  - Need to know camera intrinsics
- These can all be described with matrices

### **3D Translation**

 3D translation is just like 2D with one more coordinate

$$\begin{bmatrix} x' \\ y' \\ z' \\ 1 \end{bmatrix} = \begin{bmatrix} 1 & 0 & 0 & tx \\ 0 & 1 & 0 & ty \\ 0 & 0 & 1 & tz \\ 0 & 0 & 0 & 1 \end{bmatrix} \begin{bmatrix} x \\ y \\ z \\ 1 \end{bmatrix}$$

$$= [x+tx, y+ty, z+tz, 1]^T$$

# 3D Rotation (just the 3 x 3 part shown)

About X axis:  $\begin{bmatrix} 1 & 0 & 0 \\ 0 & \cos\theta - \sin\theta \\ 0 & \sin\theta & \cos\theta \end{bmatrix}$  About Y:  $\cos\theta = 0 \sin\theta \\ 0 & \sin\theta & \cos\theta \end{bmatrix}$  -sin $\theta = 0 \cos\theta$ 

About Z axis:  $\cos\theta - \sin\theta = 0$  $\sin\theta = \cos\theta = 0$ 0 = 0

General (orthonormal) rotation matrix used in practice:

r11 r12 r13 r21 r22 r23 r31 r32 r33

# Camera parameters

#### A camera is described by several parameters

- Translation T of the optical center from the origin of world coords
- Rotation R of the image plane
- focal length f, principal point (x'<sub>c</sub>, y'<sub>c</sub>), pixel size (s<sub>x</sub>, s<sub>y</sub>)
- blue parameters are called "extrinsics," red are "intrinsics"

#### Projection equation

- The projection matrix models the cumulative effect of all parameters
- Useful to decompose into a series of operations

$$\prod = \begin{bmatrix}
-fs_x & 0 & x'_c \\
0 & -fs_y & y'_c \\
0 & 0 & 1
\end{bmatrix} \begin{bmatrix}
1 & 0 & 0 & 0 \\
0 & 1 & 0 & 0 \\
0 & 0 & 1 & 0
\end{bmatrix} \begin{bmatrix}
\mathbf{R}_{3x3} & \mathbf{0}_{3x1} \\
\mathbf{0}_{1x3} & 1
\end{bmatrix} \begin{bmatrix}
\mathbf{T}_{3x3} & \mathbf{T}_{3x1} \\
\mathbf{0}_{1x3} & 1
\end{bmatrix} \leftarrow [\mathbf{tx}, \mathbf{ty}, \mathbf{tz}]^T$$
intrinsics projection rotation translation

identity matrix

- The definitions of these parameters are **not** completely standardized
- especially intrinsics—varies from one book to another

- How do we get the camera to "canonical form"?
  - (Center of projection at the origin, x-axis points right, y-axis points up, z-axis points backwards)

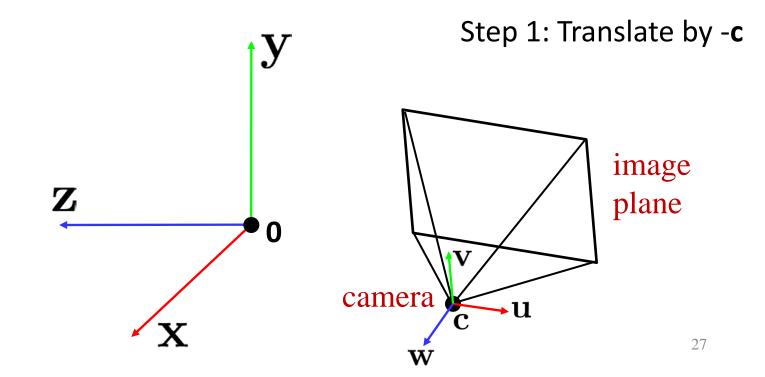

- How do we get the camera to "canonical form"?
  - (Center of projection at the origin, x-axis points right, y-axis points up, z-axis points backwards)

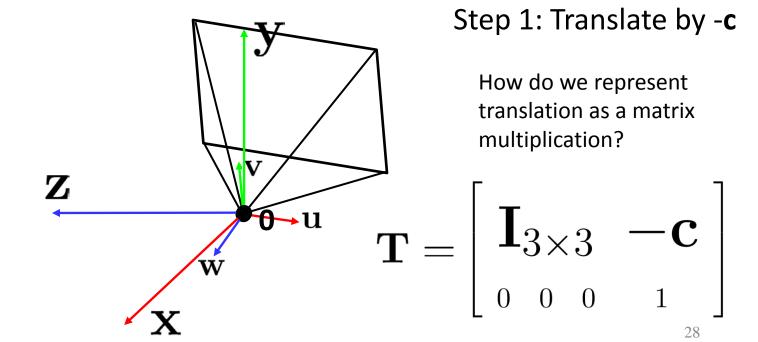

- How do we get the camera to "canonical form"?
  - (Center of projection at the origin, x-axis points right, y-axis points up, z-axis points backwards)

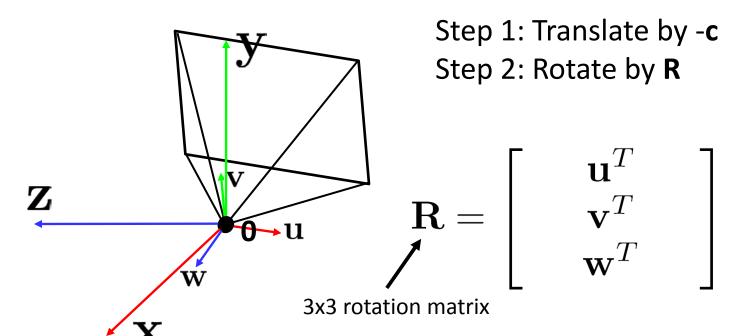

- How do we get the camera to "canonical form"?
  - (Center of projection at the origin, x-axis points) right, y-axis points up, z-axis points backwards)

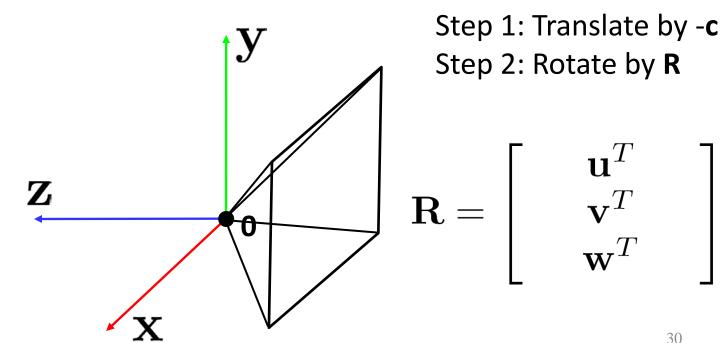

$$\left[\begin{array}{cccc} -f & 0 & 0 \\ 0 & -f & 0 \\ 0 & 0 & 1 \end{array}\right] \left[\begin{array}{ccccc} 1 & 0 & 0 & 0 \\ 0 & 1 & 0 & 0 \\ 0 & 0 & 1 & 0 \end{array}\right]$$

 $\mathbf{K}$  (intrinsics)

(converts from 3D rays in camera coordinate system to pixel coordinates)

in general, 
$${f K}= \left[ egin{array}{cccc} -f & s & c_x \\ 0 & -\alpha f & c_y \\ 0 & 0 & 1 \end{array} 
ight]$$
 f is the focal length of the camera

Q: aspect ratio (1 unless pixels are not square)

S: skew (0 unless pixels are shaped like rhombi/parallelograms)

 $(c_x,c_y)$  : principal point ((0,0) unless optical axis doesn't intersect projection plane at origin)

# Focal length

• Can think of as "zoom"

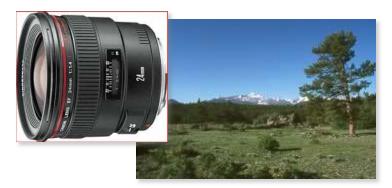

24mm

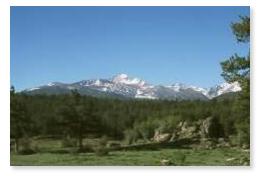

50mm

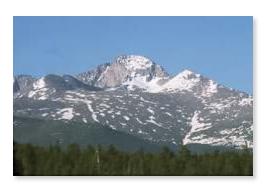

200mm

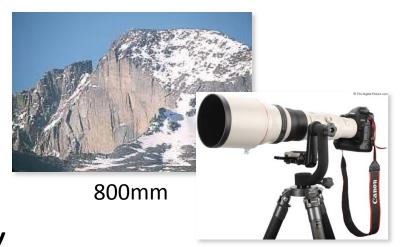

Related to field of view

# Projection matrix

$$\mathbf{\Pi} = \mathbf{K} \begin{bmatrix} 1 & 0 & 0 & 0 \\ 0 & 1 & 0 & 0 \\ 0 & 0 & 1 & 0 \end{bmatrix} \begin{bmatrix} \mathbf{R} & 0 \\ 0 & 0 & 0 \end{bmatrix} \begin{bmatrix} \mathbf{I}_{3\times3} - \mathbf{c} \\ 0 & 0 & 0 & 1 \end{bmatrix}$$
projection
rotation

# Projection matrix

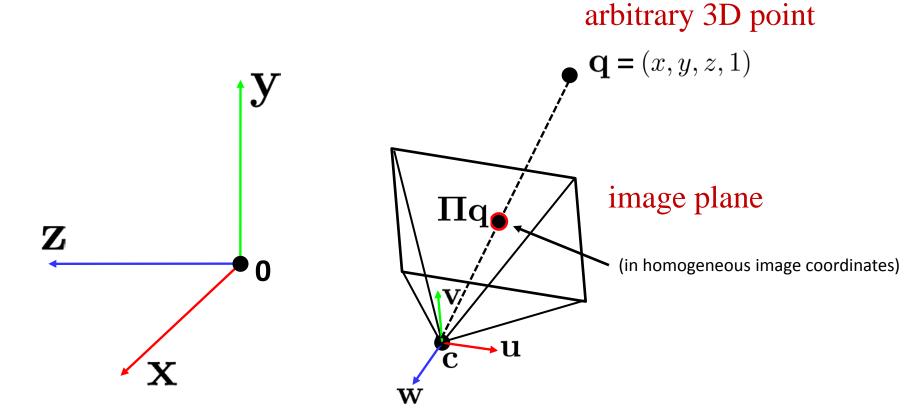

#### Distortion

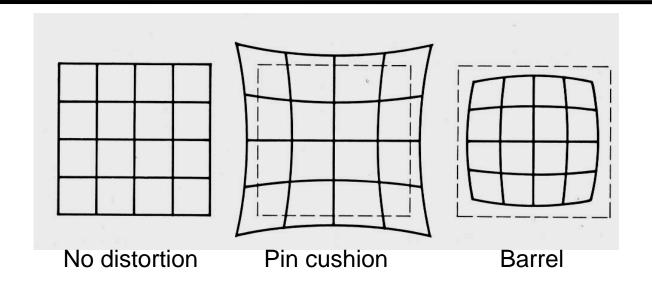

#### Radial distortion of the image

- Caused by imperfect lenses
- Deviations are most noticeable for rays that pass through the edge of the lens

# Correcting radial distortion

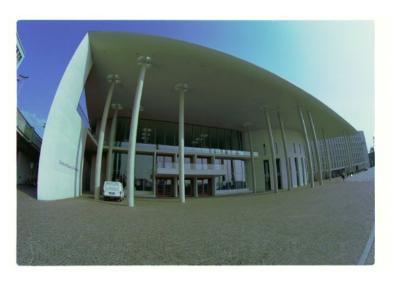

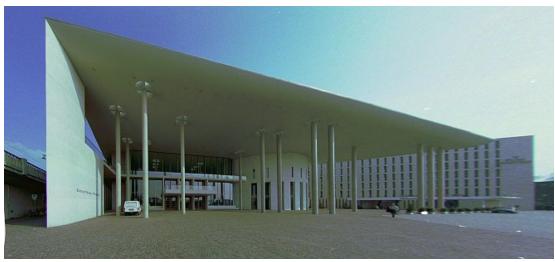

#### Where does all this lead?

- We need it to understand stereo
- And 3D reconstruction
- It also leads into camera calibration, which is usually done in factory settings to solve for the camera parameters before performing an industrial task.
- The extrinsic parameters must be determined.
- Some of the intrinsic are given, some are solved for, some are improved.

#### Camera Calibration

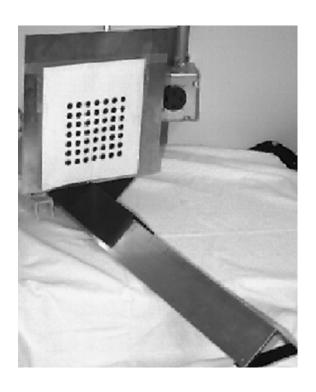

The idea is to snap images at different depths and get a lot of 2D-3D point correspondences.

x1, y1, z1, u1, v1 x2, y2, z1, u2, v2

•

•

xn, yn, zn, un, vn

Then solve a system of equations to get camera parameters.

#### Stereo

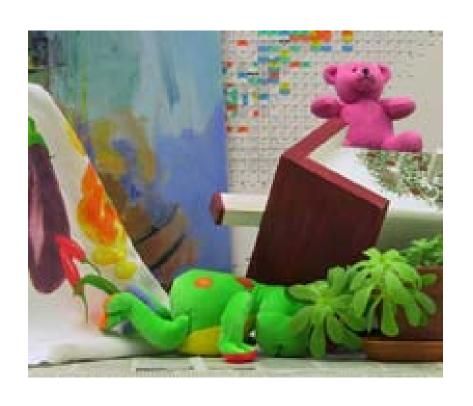

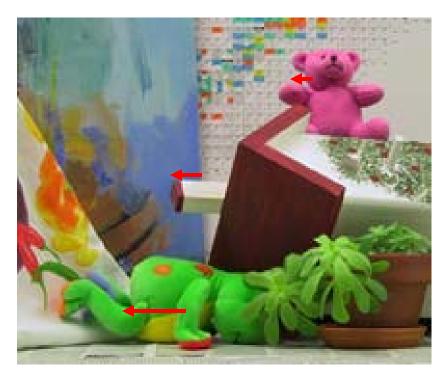

#### Amount of horizontal movement is

• • •

...inversely proportional to the distance from the camera

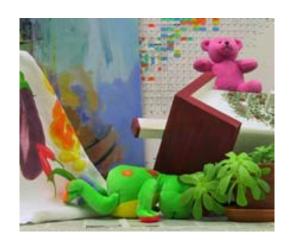

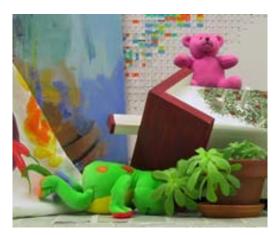

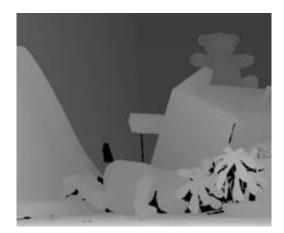

#### Depth from Stereo

 Goal: recover depth by finding image coordinate x' that corresponds to x

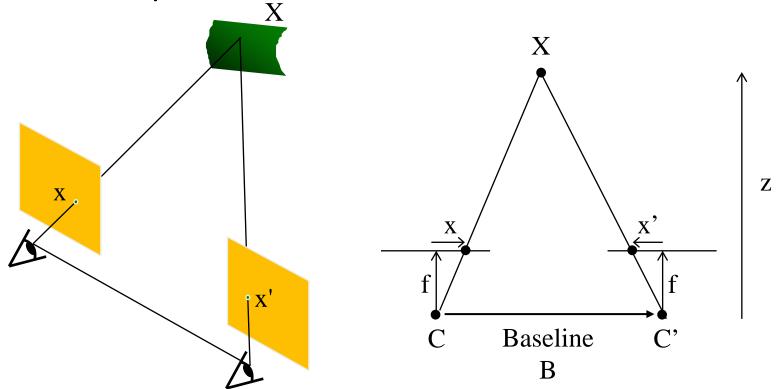

#### Depth from disparity

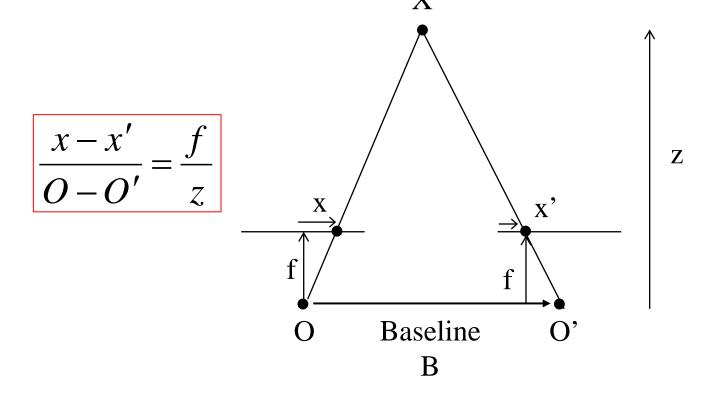

$$disparity = x - x' = \frac{B \cdot f}{z}$$

Disparity is inversely proportional to depth.

#### Depth from Stereo

- Goal: recover depth by finding image coordinate x' that corresponds to x
- Sub-Problems
  - 1. Calibration: How do we recover the relation of the cameras (if not already known)?
  - 2. Correspondence: How do we search for the matching point x'?

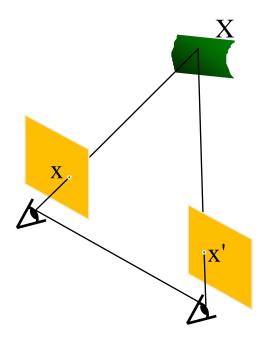

#### Correspondence Problem

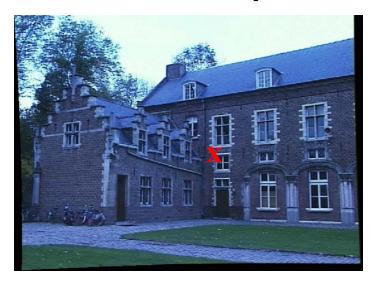

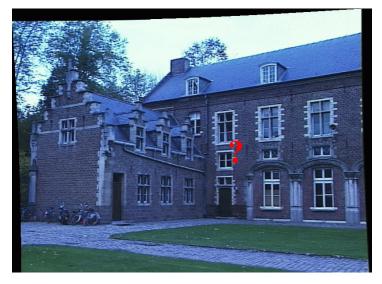

- We have two images taken from cameras with different intrinsic and extrinsic parameters
- How do we match a point in the first image to a point in the second? How can we constrain our search?

#### Key idea: Epipolar constraint

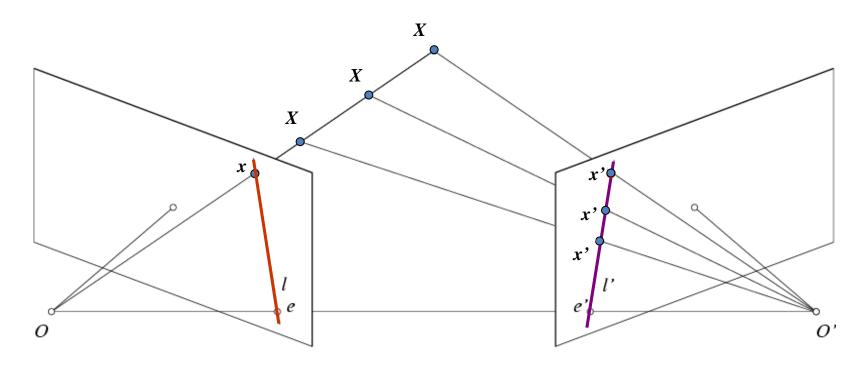

Potential matches for x have to lie on the corresponding line l'.

Potential matches for x' have to lie on the corresponding line l.

#### Epipolar geometry: notation

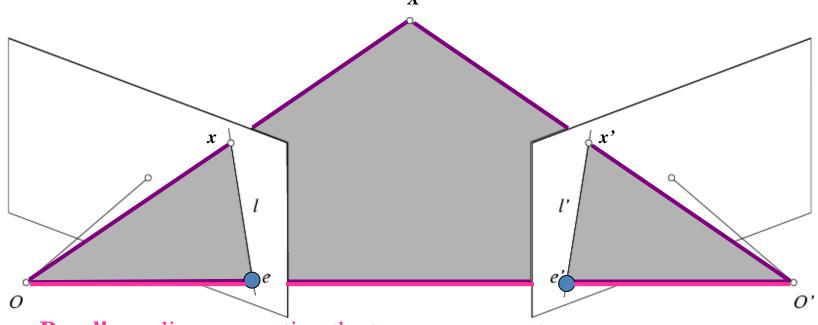

- Baseline line connecting the two camera centers
- Epipoles
- = intersections of baseline with image planes
- = projections of the other camera center
- **Epipolar Plane** plane containing baseline (1D family)

### Epipolar geometry: notation

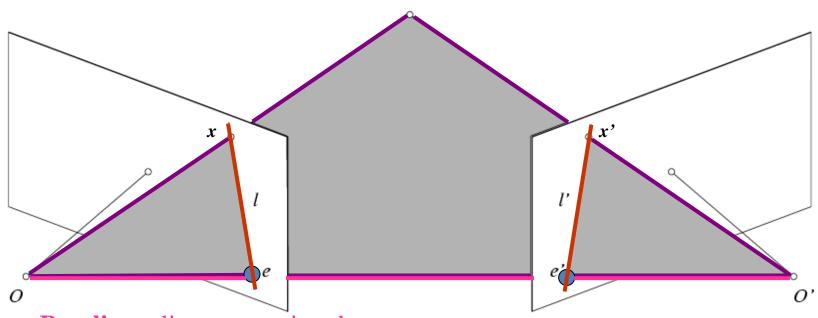

- **Baseline** line connecting the two camera centers
- Epipoles
- = intersections of baseline with image planes
- = projections of the other camera center
- **Epipolar Plane** plane containing baseline (1D family)
- **Epipolar Lines** intersections of epipolar plane with image planes (always come in corresponding pairs)

Example: Converging cameras

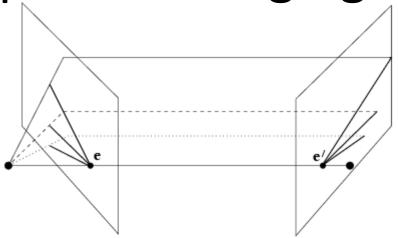

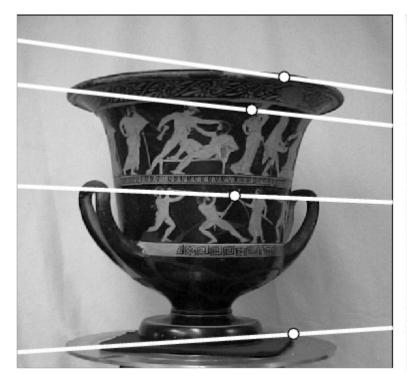

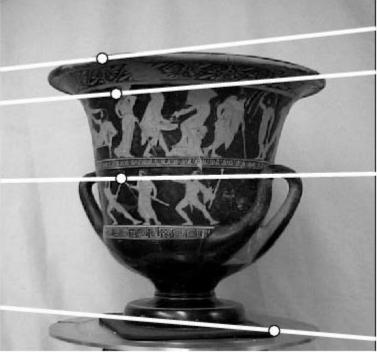

# Example: Motion parallel to image plane

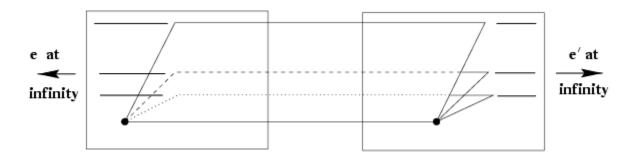

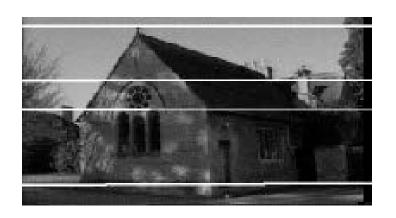

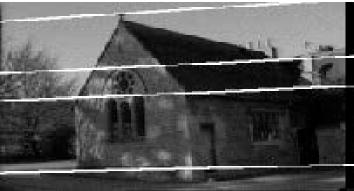

#### Epipolar constraint

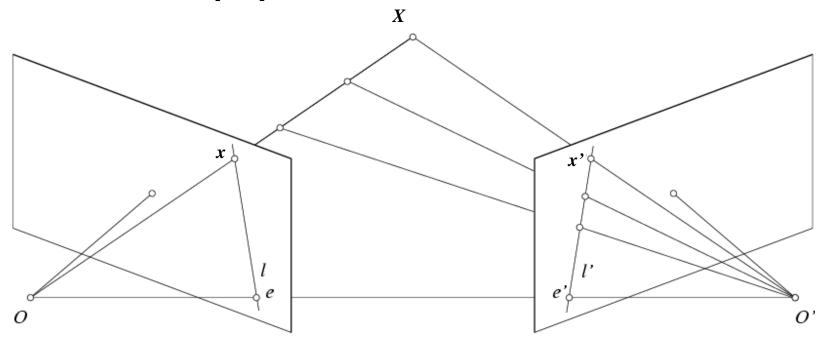

 If we observe a point x in one image, where can the corresponding point x' be in the other image?

### Epipolar constraint

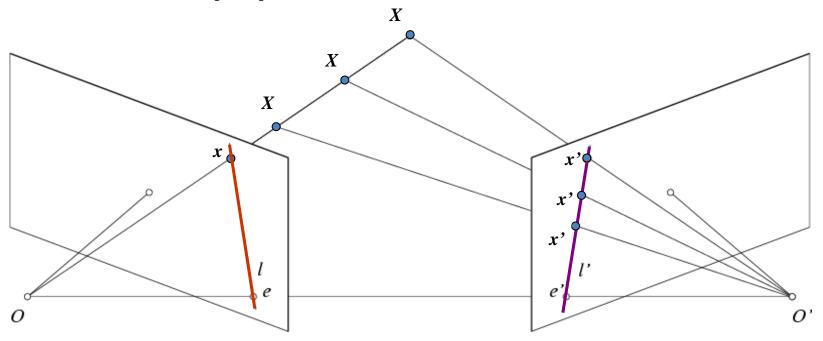

- Potential matches for x have to lie on the corresponding epipolar line l'.
- Potential matches for x' have to lie on the corresponding epipolar line l.

### Epipolar constraint example

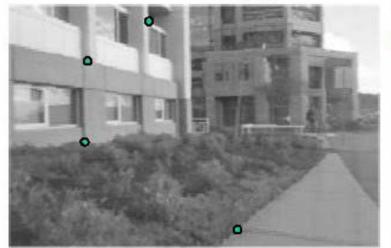

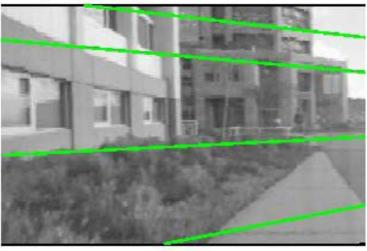

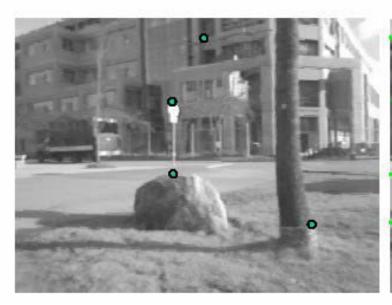

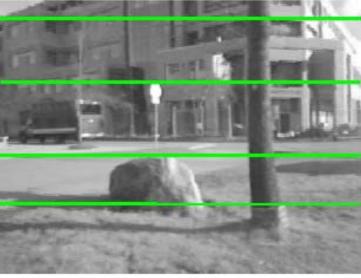

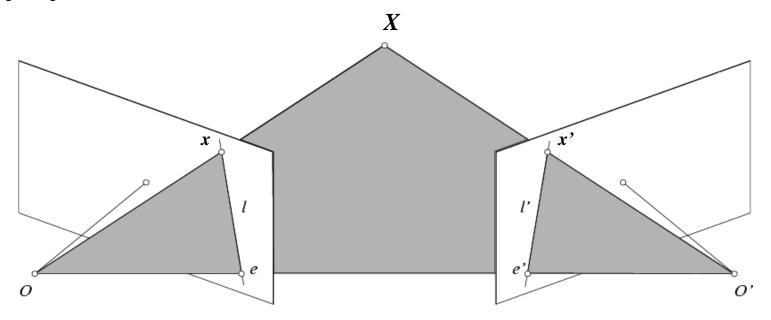

- Assume that the intrinsic and extrinsic parameters of the cameras are known
- We can multiply the projection matrix of each camera (and the image points) by the inverse of the calibration matrix to get normalized image coordinates
- We can also set the global coordinate system to the coordinate system of the first camera. Then the projection matrices of the two cameras can be written as [I | 0] and [R | t]

### Simplified Matrices for the 2 Cameras

$$\begin{pmatrix} 1 & 0 & 0 & 0 \\ 0 & 1 & 0 & 0 \\ 0 & 0 & 1 & 0 \end{pmatrix} = (\mathbf{I} \mid \mathbf{0})$$

$$\begin{pmatrix} \mathbf{R} & \mathbf{t} \\ \hline \mathbf{0} & 1 \end{pmatrix} = (\mathbf{R} \mid \mathbf{T})$$

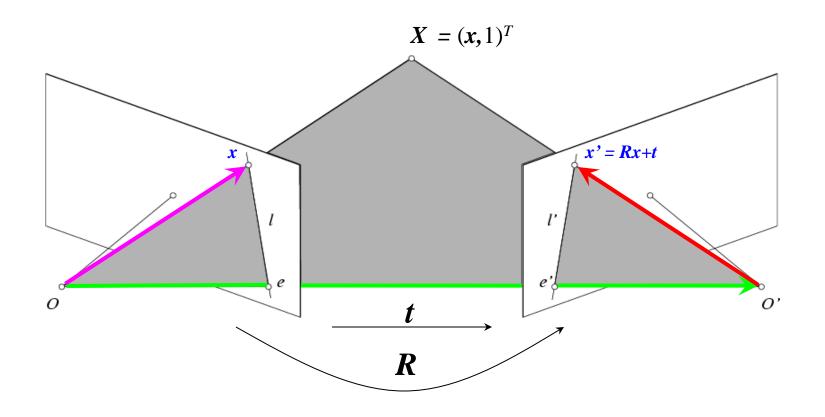

The vectors Rx, t, and x' are coplanar

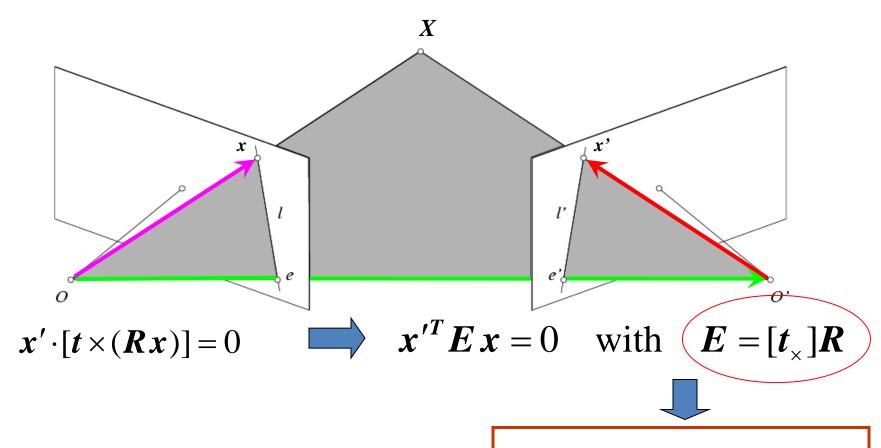

#### **Essential Matrix E**

(Longuet-Higgins, 1981)

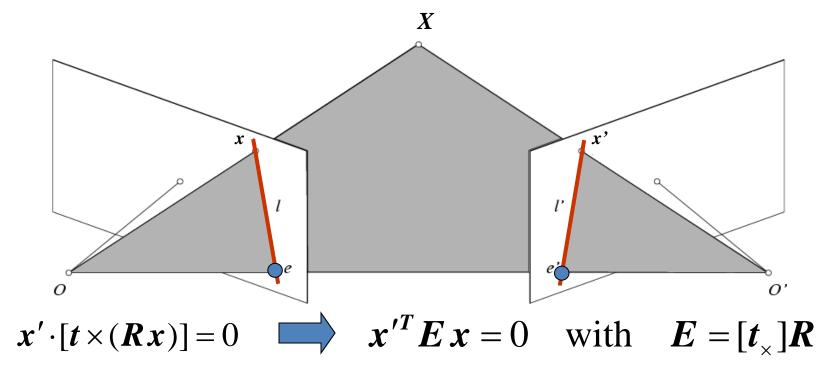

- Ex is the epipolar line associated with x (I' = Ex)
- $E^Tx'$  is the epipolar line associated with x' ( $I = E^Tx'$ )
- $\boldsymbol{E} \boldsymbol{e} = 0$  and  $\boldsymbol{E}^T \boldsymbol{e}' = 0$
- E is singular (rank two)
- E has five degrees of freedom

### Epipolar constraint: Uncalibrated

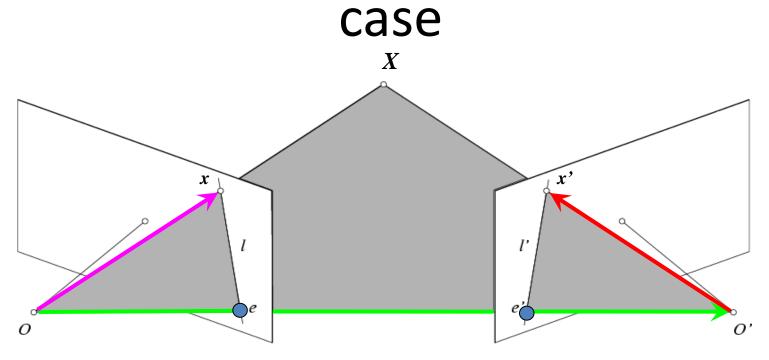

- The calibration matrices K and K' of the two cameras are unknown
- We can write the epipolar constraint in terms of unknown normalized coordinates:

$$\hat{x}'^T E \hat{x} = 0$$
  $\hat{x} = K^{-1} x, \quad \hat{x}' = K'^{-1} \hat{x}'$ 

#### Epipolar constraint: Uncalibrated

#### case

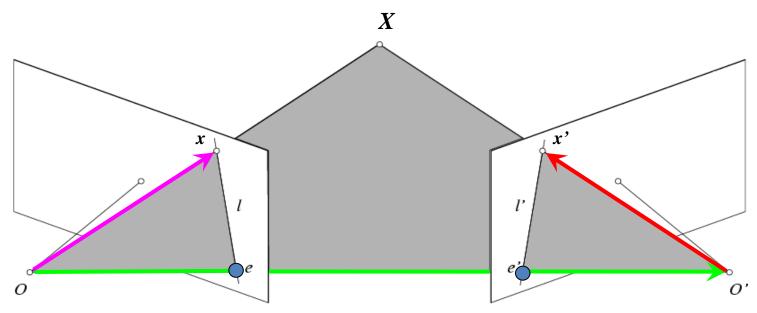

$$\hat{\boldsymbol{x}}^{\prime T} \boldsymbol{E} \, \hat{\boldsymbol{x}} = 0$$

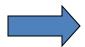

$$\mathbf{x'}^T \mathbf{F} \mathbf{x} = 0$$

$$\hat{\boldsymbol{x}}^{\prime T} \boldsymbol{E} \, \hat{\boldsymbol{x}} = 0$$
  $\longrightarrow \boldsymbol{x}^{\prime T} \boldsymbol{F} \, \boldsymbol{x} = 0$  with  $\boldsymbol{F} = \boldsymbol{K}^{\prime - T} \boldsymbol{E} \, \boldsymbol{K}^{-1}$ 

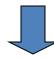

$$\hat{\boldsymbol{x}} = \boldsymbol{K}^{-1} \boldsymbol{x}$$

$$\hat{\boldsymbol{x}}' = \boldsymbol{K}'^{-1} \boldsymbol{x}'$$

#### **Fundamental Matrix**

(Faugeras and Luong, 1992)

#### Epipolar constraint: Uncalibrated

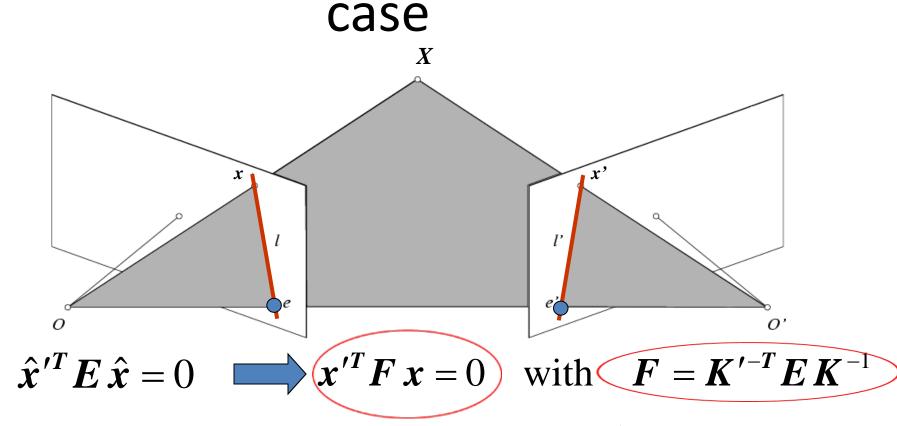

- Fx is the epipolar line associated with x (l' = Fx)
- $F^Tx'$  is the epipolar line associated with x' ( $l' = F^Tx'$ )
- $\mathbf{F} \mathbf{e} = 0$  and  $\mathbf{F}^T \mathbf{e}' = 0$

### The eight-point algorithm

$$\mathbf{x} = (u, v, 1)^T, \quad \mathbf{x}' = (u', v', 1)$$

$$\begin{bmatrix} u' & v' & 1 \end{bmatrix} \begin{bmatrix} f_{11} & f_{12} & f_{13} \\ f_{21} & f_{22} & f_{23} \\ f_{31} & f_{32} & f_{33} \end{bmatrix} \begin{bmatrix} u \\ v \\ 1 \end{bmatrix} = 0$$
 
$$\begin{bmatrix} u'u & u'v & u' & v'u & v'v & v' & u & v & 1 \end{bmatrix} \begin{bmatrix} f_{13} \\ f_{21} \\ f_{22} \\ f_{23} \end{bmatrix} = 0$$

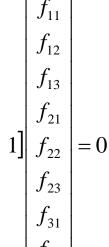

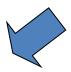

$$\sum_{i=1}^{N} (\mathbf{x}_{i}^{\prime T} \mathbf{F} \mathbf{x}_{i})^{2}$$
under the constraint

**Smallest** eigenvalue of  $A^{T}A$ 

## Comparison of estimation

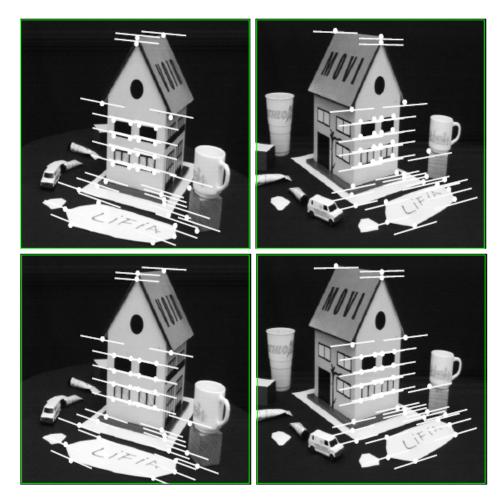

|             | 8-point     | Normalized 8-point | Nonlinear least squares  |
|-------------|-------------|--------------------|--------------------------|
| Av. Dist. 1 | 2.33 pixels | 0.92 pixel         | 0.86 pixel               |
| Av. Dist. 2 | 2.18 pixels | 0.85 pixel         | 0.80 pixel <sub>63</sub> |

#### Moving on to stereo...

Fuse a calibrated binocular stereo pair to produce a depth image

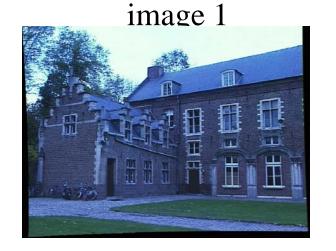

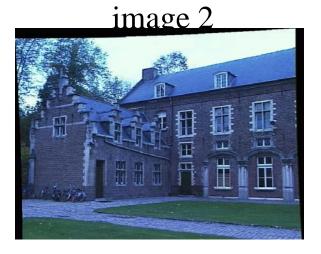

Dense depth map

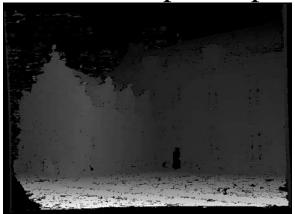

Many of these slides adapted from Steve Seitz and Lana Lazebnik

### Depth from disparity

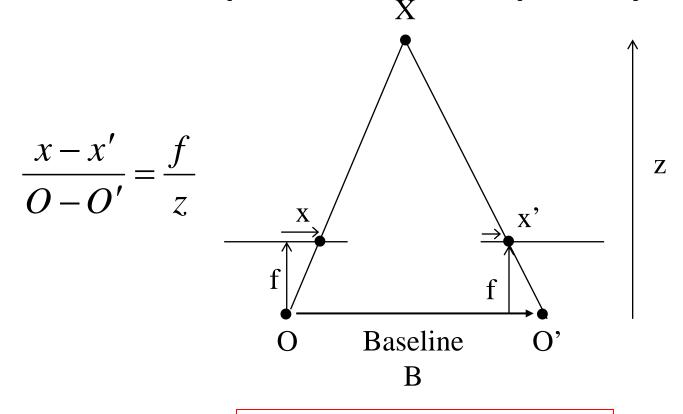

$$disparity = x - x' = \frac{B \cdot f}{z}$$

Disparity is inversely proportional to depth.

Basic stereo matching algorithm

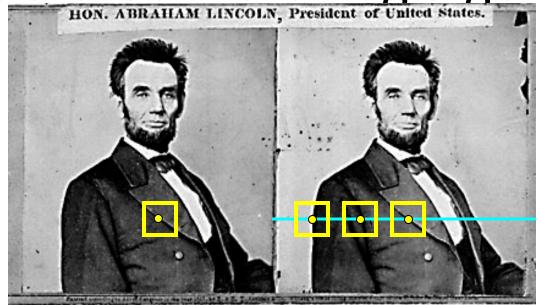

- If necessary, rectify the two stereo images to transform epipolar lines into scanlines
- For each pixel x in the first image
  - Find corresponding epipolar scanline in the right image
  - Search the scanline and pick the best match x'
  - Compute disparity x-x' and set depth(x) = fB/(x-x')

#### Simplest Case: Parallel images

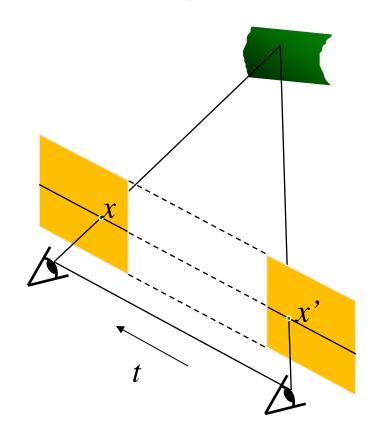

#### Epipolar constraint:

$$x^T E x' = 0, \quad E = t \times R$$

$$R = I$$
  $t = (T, 0, 0)$ 

$$E = t \times R = \begin{bmatrix} 0 & 0 & 0 \\ 0 & 0 & -T \\ 0 & T & 0 \end{bmatrix}$$

Stereo image rectification

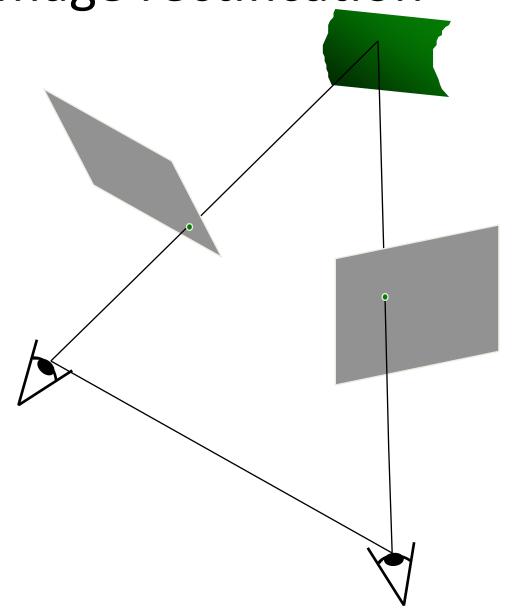

Stereo image rectification

 Reproject image planes onto a common plane parallel to the line between camera centers

Pixel motion is horizontal after this transformation

- Two homographies (3x3 transform), one for each input image reprojection
- C. Loop and Z. Zhang. Computing Rectifying Homographies for Stereo Vision. IEEE Conf. Computer Vision and Pattern Recognition, 1999.

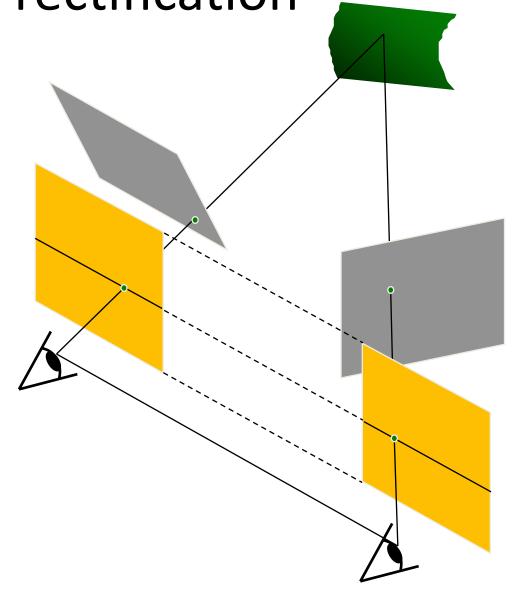

Example

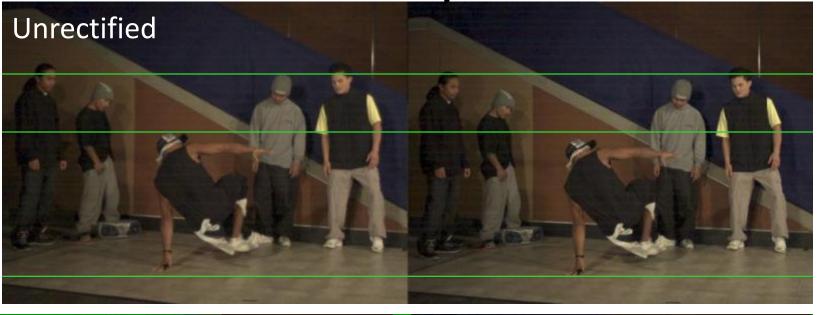

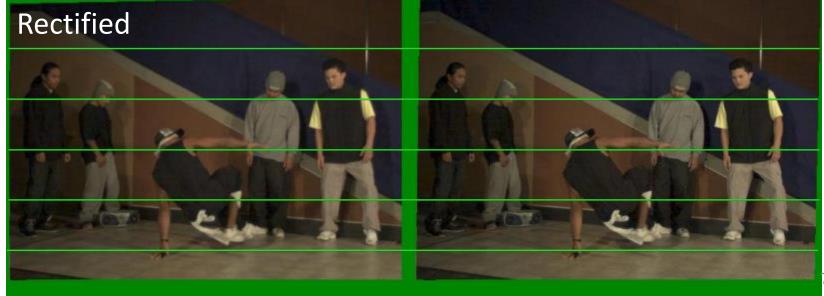

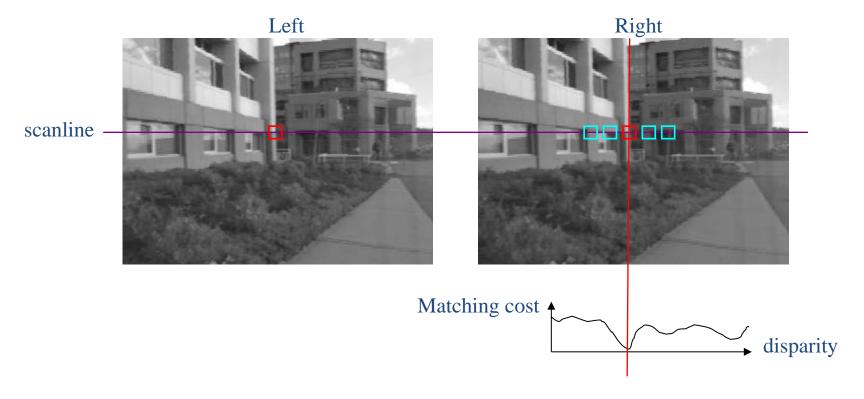

- Slide a window along the right scanline and compare contents of that window with the reference window in the left image
- Matching cost: SSD, SAD, or normalized correlation

#### Correspondence search

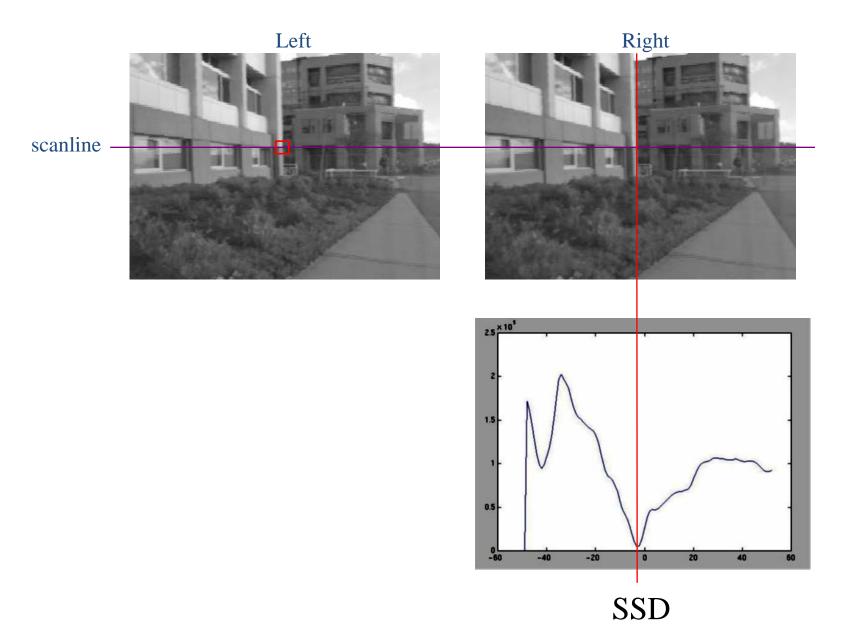

### Correspondence search

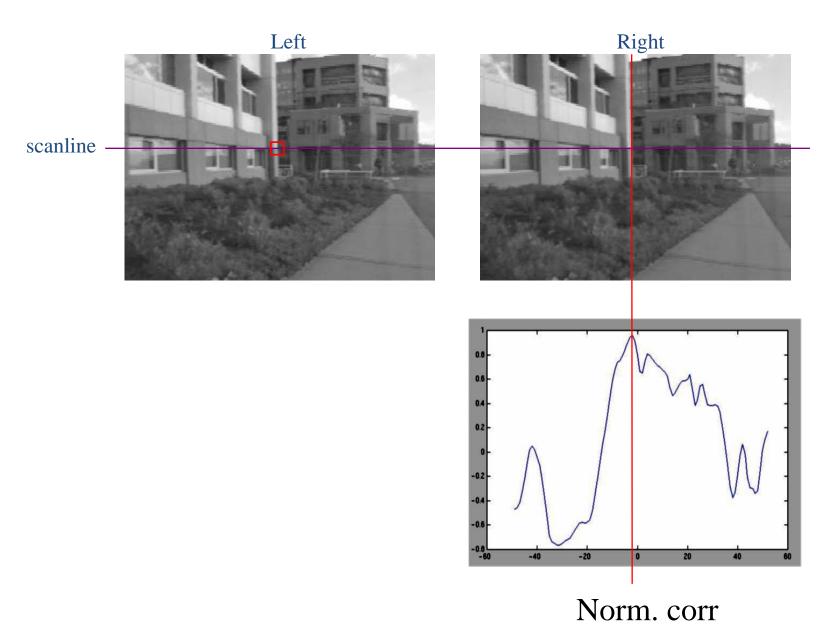

### Effect of window size

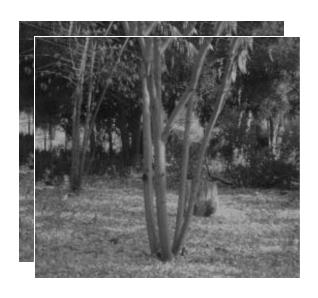

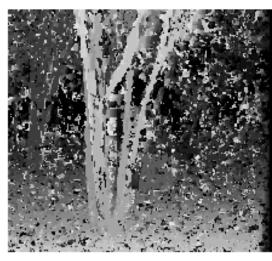

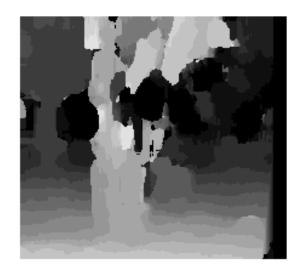

W = 3

W = 20

- Smaller window
  - + More detail
  - More noise
- Larger window
  - + Smoother disparity maps
  - Less detail
  - Fails near boundaries

Failures of correspondence search

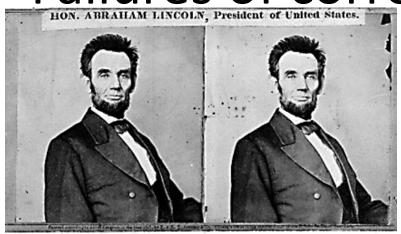

Textureless surfaces

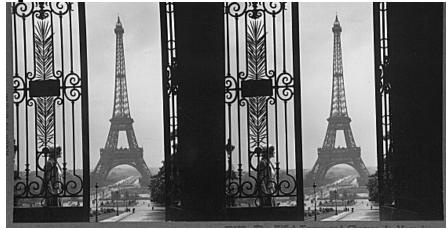

Occlusions, repetition

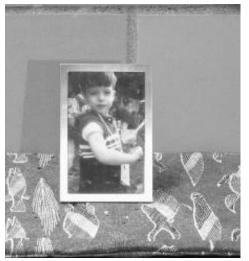

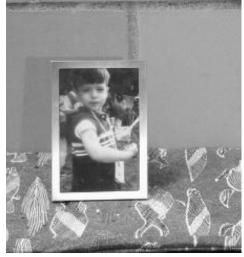

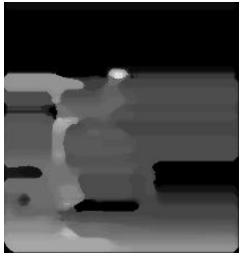

Non-Lambertian surfaces, specularities

# Results with window search

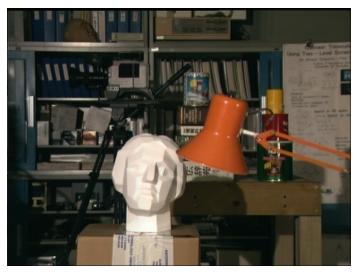

Window-based matching

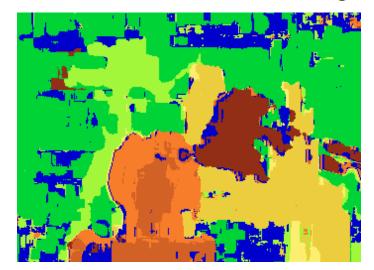

Ground truth

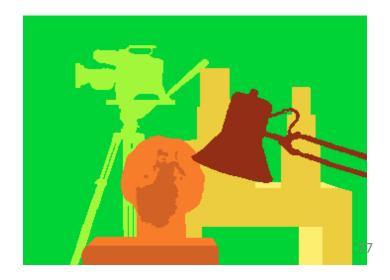

How can we improve window-based matching?

 So far, matches are independent for each point

What constraints or priors can we add?

### Stereo constraints/priors

#### Uniqueness

 For any point in one image, there should be at most one matching point in the other image

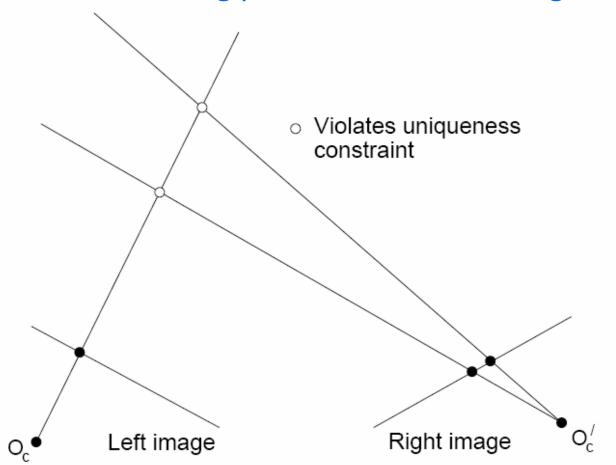

### Stereo constraints/priors

- Uniqueness
  - For any point in one image, there should be at most one matching point in the other image

#### Ordering

 Corresponding points should be in the same order in both views

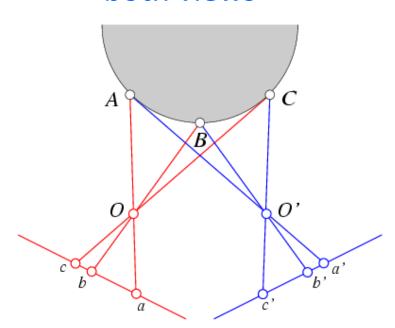

### Stereo constraints/priors

- Uniqueness
  - For any point in one image, there should be at most one matching point in the other image
- Ordering
  - Corresponding points should be in the same order in both views

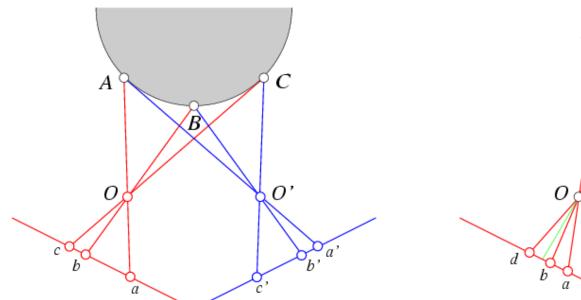

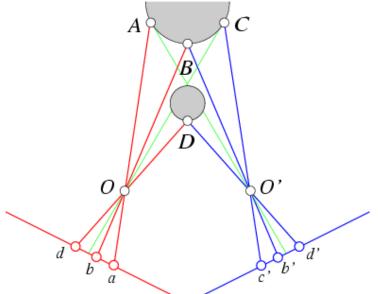

### Priors and constraints

#### Uniqueness

 For any point in one image, there should be at most one matching point in the other image

#### Ordering

Corresponding points should be in the same order in both views

#### Smoothness

We expect disparity values to change slowly (for the most part)

## Stereo as energy minimization

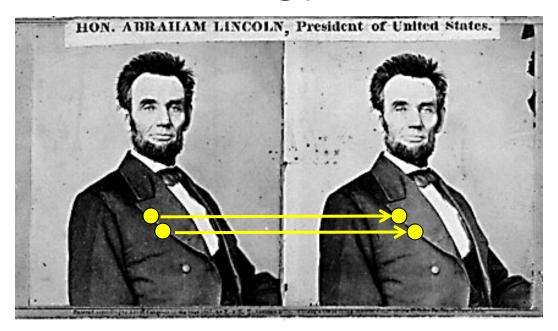

- What defines a good stereo correspondence?
  - 1. Match quality
    - Want each pixel to find a good match in the other image
  - 2. Smoothness

## Matching windows:

#### **Similarity Measure**

Sum of Absolute Differences (SAD)

Sum of Squared Differences (SSD)

Zero-mean SAD

Locally scaled SAD

Normalized Cross Correlation (NCC)

#### **Formula**

$$\sum_{(i,j) \in W} |I_1(i,j) - I_2(x+i,y+j)|$$

$$\sum_{(i,j)\in W} (I_1(i,j) - I_2(x+i,y+j))^2$$

$$\sum_{(i,j)\in W} |I_1(i,j) - \bar{I}_1(i,j) - I_2(x+i,y+j) + \bar{I}_2(x+i,y+j)|$$

$$\sum_{(i,j)\in W} |I_1(i,j) - \frac{\bar{I}_1(i,j)}{\bar{I}_2(x+i,y+j)} I_2(x+i,y+j)|$$

$$\frac{\sum_{(i,j)\in W} I_1(i,j).I_2(x+i,y+j)}{\sqrt[2]{\sum_{(i,j)\in W} I_1^2(i,j).\sum_{(i,j)\in W} I_2^2(x+i,y+j)}}$$

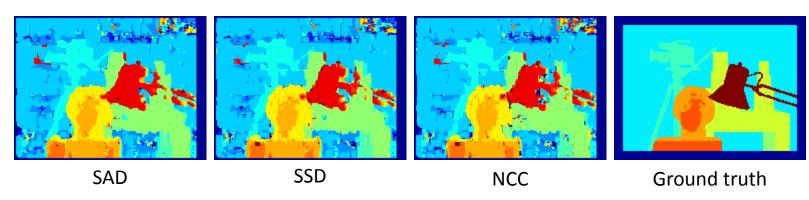

### Real-time stereo

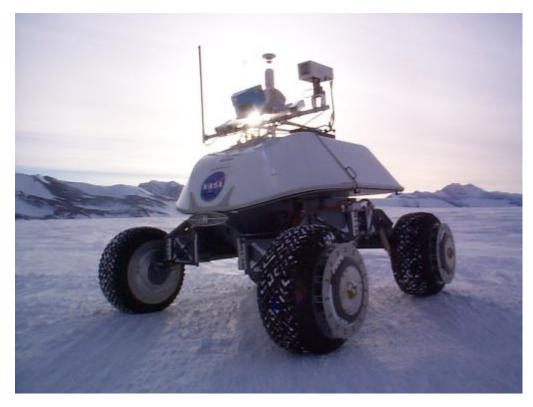

Nomad robot searches for meteorites in Antartica <a href="http://www.frc.ri.cmu.edu/projects/meteorobot/index.html">http://www.frc.ri.cmu.edu/projects/meteorobot/index.html</a>

- Used for robot navigation (and other tasks)
  - Several software-based real-time stereo

## Stereo reconstruction pipeline

- Steps
  - Calibrate cameras
  - Rectify images
  - Compute disparity
  - Estimate depth

What will cause errors?

- Camera calibration errors
- Poor image resolution
- Occlusions
- Violations of brightness constancy (specular reflections)
- Large motions
- Low-contrast image regions

### Multi-view stereo?

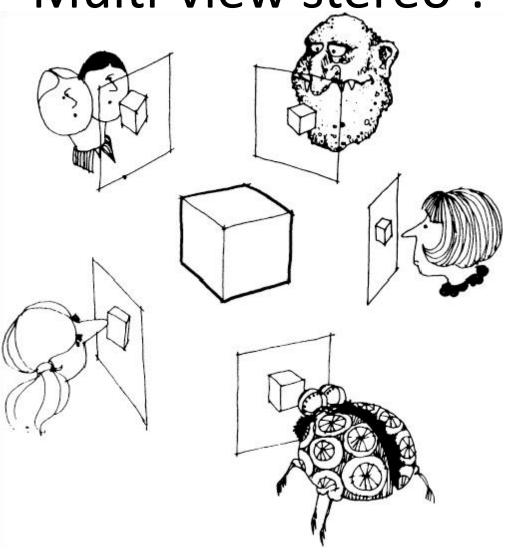

## Using more than two images

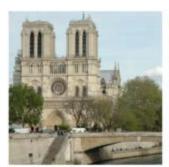

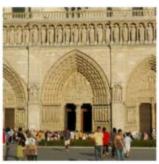

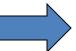

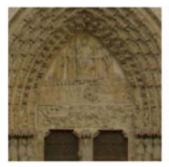

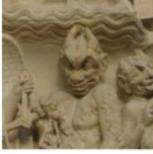

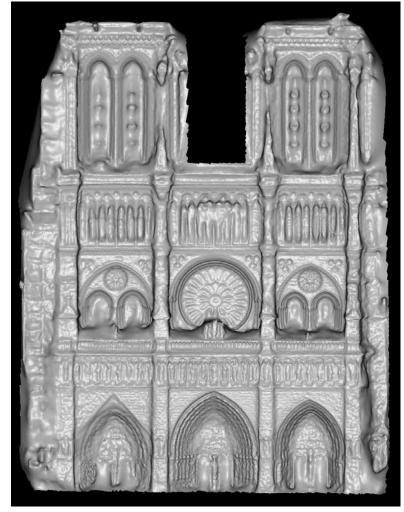

Multi-View Stereo for Community Photo Collections
M. Goesele, N. Snavely, B. Curless, H. Hoppe, S. Seitz
Proceedings of ICCV 2007,